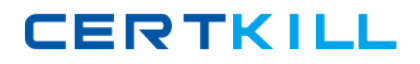

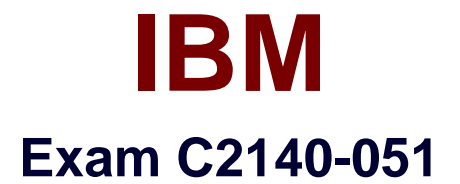

# **Rational Developer for System z v7.6**

**Version: 6.0**

**[ Total Questions: 56 ]**

[https://certkill.com](http://certkill.com)

#### **Question No : 1**

When a user runs the Build action (or "Build 390 Stored Procedure"in earlier versions) from the Data Project Explorer, the build utility is invoked on the remote system and builds the executable form of the stored procedure. This process includes the compilation of the source code, the linkage of the load module, the binding of the DB2?package, and what else?

- **A.** validation of the load module built
- **B.** dropping of stored procedure if one with the same name already exist
- **C.** registration of the stored procedure in the DB2 catalog
- **D.** running of the stored procedure upon a successful build

**Answer: C**

## **Question No : 2**

To add custom actions in Common Access Repository Manager (CARMA), code must be written to extend what?

- **A.** the Repository Access Manager (RAM)
- **B.** the CARMA repository instance
- **C.** the CARMA filter
- **D.** the CARMAplug-in

#### **Answer: D**

# **Question No : 3**

Enterprise Service Tools Single-service projects can generate Message Transformation Optimization Mechanism / XML-binary Optimization Package (MTOM/XOP) Web service for CICS. Which statement is true about using MTOM/XOP?

**A.** A service requester and service provider can exchange the actual binary/native request and response language structures without having to use an intermediate XML representation.

**B.** A service requester and service provider can exchange the actual binary/native request and response language structures, but an intermediate XML representation is required and used.

**C.** A service requester can send binary request language structures independent of how it is received by the service provider.

**D.** A service provider can send binary response language structures independent of how the request is sent.

#### **Answer: A**

#### **Question No : 4**

What does the IBM?SCLM Developer Toolkit use to provide SCLM services to Eclipse projects and host-based SCLM projects?

- **A.** the CARMA infrastructure
- **B.** the Eclipse repository provider model
- **C.** a proprietary SCLM programming interface
- **D.** the Jazz repository access model

#### **Answer: B**

## **Question No : 5**

By default, Eclipse will allocate up to 256 megabytes of Java heap memory. You can increase thisamount by passing which command line arguments to start Rational Developer for System z?

- A. eclipse -arch -Xmx<memory size>
- **B.** eclipse -vmargs -Xmx<memory size>
- **C.** eclipse -configuration -Xmx<memory size>
- **D.** eclipse -init -Xmx<memory size>

#### **Answer: B**

## **Question No : 6**

Which feature in the MFS editor allows users to customize their view of a format definition file by grouping device pages together in a display order?

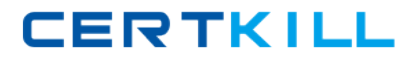

**A.** View

**B.** Personalized format definition file

- **C.** Display
- **D.** Filter

## **Answer: D**

## **Explanation:**

QUESTIONNO: 7

Warnings and errors logged by Rational Developer for System z can be viewed via the Error Log view. The underlying log file used to populate the view is a .log file. Where is this .log file stored?

- A. the root directory of each project
- B. the rootdirectory of the workspace
- C. the .metadata subdirectory of the product installation path
- D. the .metadata subdirectory of the workspace

Answer: D

# **Question No : 7**

Which action is unsupported by the Resource Definition editor of the Application Deployment Manager component?

- **A.** edit CICS resource definitions
- **B.** copy CICS resource definitions
- **C.** install CICS definitions
- **D.** discard CICS resources

## **Answer: B**

# **Question No : 8**

When creating a remote z/OS system connection on the Remote Systems view, whichserver launcher must users select to support client certificate authentication (e.g. using a device such as an integrated circuit card)?